| elect the ove    | Overlap, Use<br>rlap type, Pr<br>am as per the | ess the EN           | key to<br>T key | U      |
|------------------|------------------------------------------------|----------------------|-----------------|--------|
| OVERLAP DATA     |                                                |                      |                 | ,      |
| B: FYA<br>C: FYA | E: I:<br>F: J:<br>G: K:<br>H: L:<br>O CYCLE    | M:<br>N:<br>O:<br>P: |                 |        |
|                  |                                                |                      |                 |        |
|                  |                                                |                      |                 | U<br>c |
|                  |                                                |                      |                 |        |
|                  |                                                |                      |                 |        |
|                  |                                                |                      |                 |        |
|                  |                                                |                      |                 | L<br>c |
|                  |                                                |                      |                 |        |
|                  |                                                |                      |                 |        |
|                  |                                                |                      |                 |        |
|                  |                                                |                      |                 | L      |
|                  |                                                |                      |                 | (      |

7-MAR-2022 06:46 \*051156\_sm\_e!e\_20190906 nrmstrond

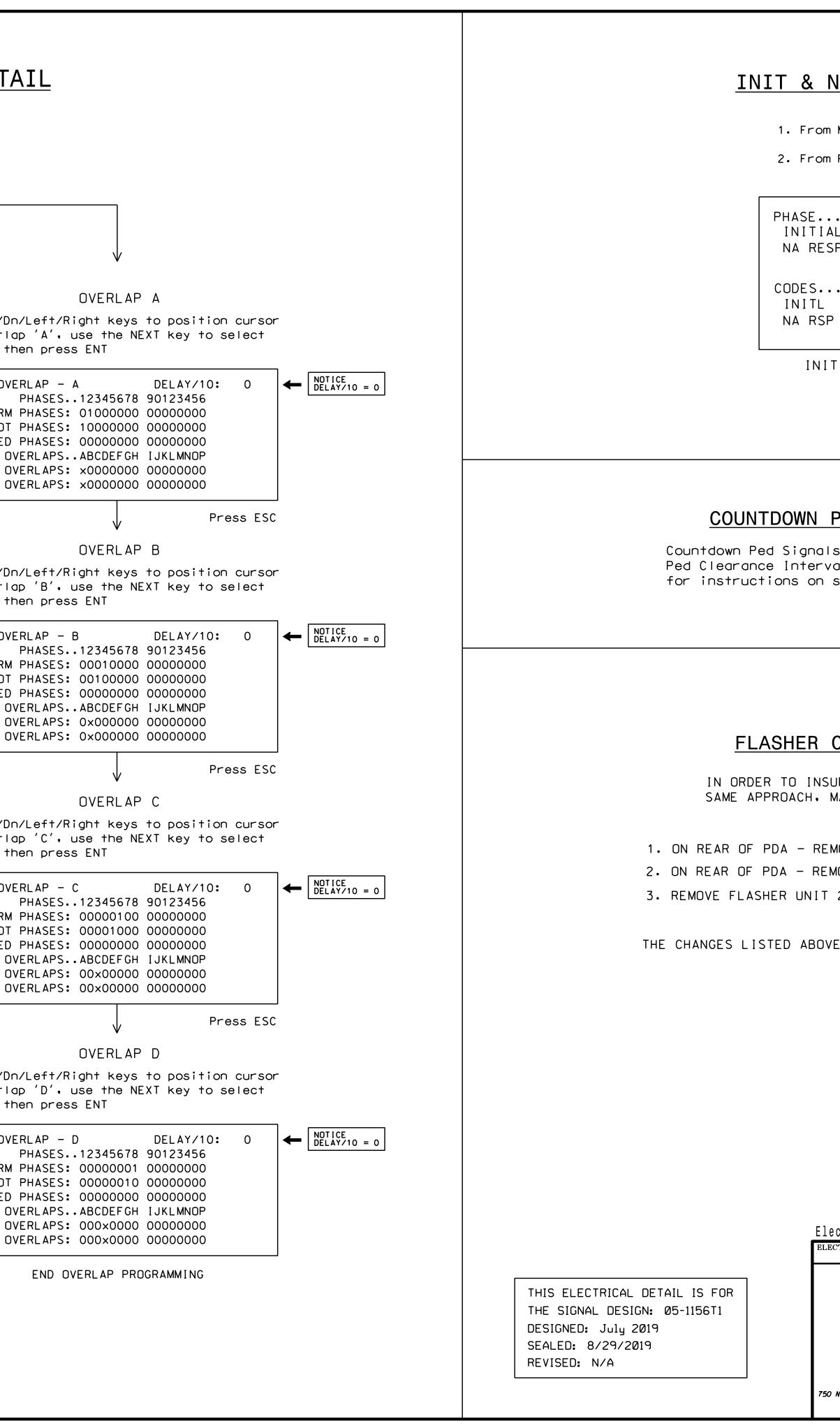

|                                                                                            | •                               |                       |
|--------------------------------------------------------------------------------------------|---------------------------------|-----------------------|
|                                                                                            | PROJECT REFERENCE NO.<br>U-5826 | SHEET NO.<br>Sig. 8.2 |
|                                                                                            |                                 |                       |
| N.A. RESP PROGRAMMING DETAIL                                                               |                                 |                       |
| n Main Menu select 3 - PHASE DATA                                                          |                                 |                       |
| n PHASE DATA Submenu select 🛛 4 - INIT & N.A RESP                                          |                                 |                       |
|                                                                                            |                                 |                       |
| 12345678<br>AL 1 4 1 1 1 4 0 1                                                             |                                 |                       |
| SP 0 1 0 2 0 1 0 2                                                                         |                                 |                       |
| 0123456                                                                                    |                                 |                       |
| NONE INACT RED YEL GRN DRK G/DW<br>P NONE NA1 NA2 1&2                                      |                                 |                       |
| ***                                                                                        |                                 |                       |
| T & N.A. RESP PROGRAMMING COMPLETE                                                         |                                 |                       |
|                                                                                            |                                 |                       |
|                                                                                            |                                 |                       |
|                                                                                            |                                 |                       |
|                                                                                            |                                 |                       |
| PEDESTRIAN SIGNAL OPERATION                                                                |                                 |                       |
| Is are required to display timing only during val. Consult Ped Signal Module user's manual |                                 |                       |
| selecting this feature.                                                                    |                                 |                       |
|                                                                                            |                                 |                       |
|                                                                                            |                                 |                       |
|                                                                                            |                                 |                       |
|                                                                                            |                                 |                       |
| CIRCUIT MODIFICATION DETAIL                                                                |                                 |                       |
| SURE THAT SIGNALS FLASH CONCURRENTLY ON THE                                                |                                 |                       |
| MAKE THE FOLLOWING FLASHER CIRCUIT CHANGES:                                                |                                 |                       |
| MOVE WIRE FROM TERM. T2-4 AND TERMINATE ON T2-2.                                           |                                 |                       |
| MOVE WIRE FROM TERM. T2-5 AND TERMINATE ON T2-3.                                           |                                 |                       |
| 2.                                                                                         |                                 |                       |
| VE TIES ALL PHASES AND OVERLAPS TO FLASHER UNIT 1                                          | •                               |                       |
|                                                                                            |                                 |                       |
|                                                                                            |                                 |                       |
|                                                                                            |                                 |                       |
|                                                                                            |                                 |                       |
|                                                                                            |                                 |                       |
|                                                                                            |                                 |                       |
|                                                                                            |                                 |                       |
|                                                                                            |                                 |                       |
|                                                                                            | DOCUMENT NOT                    |                       |
| ectrical Detail - Temp. Design 1 (TMP Phase I) - Sheet 2 of 2                              | 65.4×                           |                       |
| DETAILS FOR:<br>Prepared in the Offices of:<br>SR 2000 (Falls of Neuse Rd<br>at            | • )                             |                       |
| SR 2012 (Litchford Rd.)                                                                    | SEAL                            |                       |
| PLAN DATE: October 2021 REVIEWED BY:                                                       | laleigh                         |                       |
| PREPARED BY: S. Armstrong REVIEWED BY:                                                     | DATE DocuSigned by:             | HOUTIN                |
| O N.Greenfield Pkwy.Garner.NC 27529                                                        | Ryan W. Hough                   | 03/07/2022<br>        |
| · · · · · · · · · · · · · · · · · · ·                                                      | SIG. INVENTORY NO.              | UD-115611 📕           |

SIG. INVENTORY NO. 05-1156T1